# **Java 7 The Complete Reference Paperback**

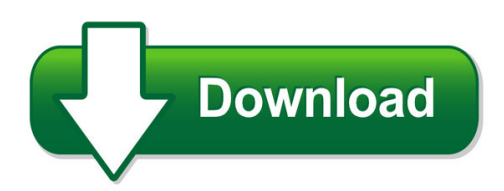

We have made it easy for you to find a PDF Ebooks without any digging. And by having access to our ebooks online or by storing it on your computer, you have convenient answers with java 7 the complete reference paperback. To get started finding java 7 the complete reference paperback, you are right to find our website which has a comprehensive collection of manuals listed.

Our library is the biggest of these that have literally hundreds of thousands of different products represented. You will also see that there are specific sites catered to different product types or categories, brands or niches related with java 7 the complete reference paperback. So depending on what exactly you are searching, you will be able to choose ebooks to suit your own need

Need to access completely for **Ebook PDF java 7 the complete reference paperback**?

ebook download for mobile, ebooks download novels, ebooks library, book spot, books online to read, ebook download sites without registration, ebooks download for android, ebooks for android, ebooks for ipad, ebooks for kindle, ebooks online, ebooks pdf, epub ebooks, online books download, online library novels, online public library, read books online free no download full book, read entire books online, read full length books online, read popular books online.

Document about Java 7 The Complete Reference Paperback is available on print and digital edition. This pdf ebook is one of digital edition of Java 7 The Complete Reference Paperback that can be search along internet in google, bing, yahoo and other mayor seach engine. This special edition completed with other document such as :

## **Java - Indian Institute Of Technology Indore**

java™: the complete reference, seventh edition herbert schildt new york chicago san francisco lisbon london madrid mexico city milan new delhi san juan

## **Java - Tutorialspoint.com**

java i about the tutorial java is a high-level programming language originally developed by sun microsystems and released in 1995. java runs on a variety of platforms, such as windows, mac os, and the

## **Psi In-application Java-free Plug-in - Ics Skills**

java-free plug-in unclassified public 6 a message will appear to show that the setup wizard is complete. 7. click the finish button. internet explorer the psi java-free plug-in installation procedure is now complete for internet explorer users.

## **Citidirect Java Troubleshooting Guide - Citibank**

this would be the case for newer pcs (windows 7) –check system type in control panel: there are usually two versions of internet explorer available on 64-bit os: java downloads in oracle archive are also available in two versions – 32-bit and 64-bit java and browser must be compatible with each other.

## **1. Go To: Http://java.com/en/download/installed.jsp 2 ...**

4. agree and start free download  $>$  click 5. do you want to run or save this file?  $>$  run 5. welcome to java > click install

## **Nsdl E-governance Infrastructure Limited E-tutorial On Tds ...**

confidential. nsdl e-gov internal use only nsdl e-governance infrastructure limited e-tutorial on tds/tcs return preparation utility (rpu) version 1.7.4

## **Java Setup For Digital Signature At Icegate Contents**

1 java setup for digital signature at icegate contents java setup for digital signature at icegate..... 1

## **Java Joes Fundraising Program**

shipping/delivery: yes! our organization would like to participate in java joes fundraising program. we understand that we will be shipped all necessary materials to conduct the fundraiser and that our representative will be available to

## **Java Programming For Kids - Myflex.org**

java programming for kids, parents and grandparents ix preface one day my son davey-steamboat showed up in my office with my rated "r" java tutorial in his hands.

## **Java Application Development On Linux**

java™ application development on linuxcarl albing michael schwarz prentice hall professional technical reference boston

# **Electronic Submissions Manual - Michigan.gov**

electronic submission manual esm aca core 2017-sep page 7 of 51 section 4 - file transfer service (fts) [former name: deg] michigan's data-submission portal is the file transfer service (fts); however, it has previously been referred to as the data exchange gateway, or deg.

# **The State Machine Compiler - Sourceforge**

2 about the speaker eitan suez is a java programmer living and working in austin, texas eitan is primarily known as the author of ashkelon, an open source tool for java api documentation

# **C# Exercises - Aalborg Universitet**

c# exercises this note contains a set of c# exercises originally developed by peter sestoft

exercise c# 1.1 the purpose of the ?rst four exercises is to get used to the c# compiler and to get experience

## **Getting Started With Testcomplete 14 - Smartbear Software**

getting started . with . testcomplete 14 . desktop, web, and mobile testing tutorials

## **Prices Effective January 7, 2019 Setu Chairs Published ...**

2 setuchairs price book (3/19) hermanmiller introduction general information this book is effective january 7, 2019, subject to change without notice. products may be purchased from authorized herman miller deal-

#### **System Requirements--sas 9.4 Foundation For Microsoft ...**

system requirements for sas 9.4 foundation for microsoft windows for x64 . 3. windows for x64 environments . for more information about the microsoft windows operating systems that are supported in sas 9.4,

## **Web Services - Tutorials Point**

web services 6 here are the benefits of using web services: exposing the existing function on the network a web service is a unit of managed code that can be remotely invoked using http.

#### **Or Acl E D At A Sh E Et Sparc T7-1 Server**

or acl e d at a sh e et sparc t7-1 server oracle's sparc t7 and m7 servers are the world's most advanced systems for enterprise workloads, with unique capabilities for information security,

#### **Installing Abap Development Tools - Sap Help Portal**

2 disclaimer some components of this product are based on java™. any code change in these components may cause unpredictable and severe malfunctions and is therefore expressly prohibited, as is any decompilation of these

#### **Certificate Retrieval Procedures - Federal Reserve System**

2018 federal reserve banks certificate retrieval procedures v2.2 6 7. select high for the security level and click next. 8. select create a password to protect this item.windows does not allow you to change the "password for" option.create a password, and then enter the same password in the "confirm" box.

#### **Cms Eidm User Guide**

registering for the portal cms eidm user guide 4 3. registering for the portal this section provides information on how to register and create a user id and password.

## **Computer Science Bs Degree Checklist Fall 2015**

bu#computer)science)degree)checklist!!!! all!science!electives!usedabove!must!come!fromthe!list!of!approved!science!courses! shown!on!the!last!page!of!this!document.!!!

## **Oracle Premier Support For Operating Systems**

or acl e d at a sh e et oracle premier support for operating systems you have invested in oracle

products to handle the most-demanding it applications with world-record performance.

## **Dma 010, Dma 020, Dma 030, Dma 040, Dma 050, Dma 060, Dma ...**

dma 010, dma 020, dma 030, dma 040, dma 050, dma 060, dma 070, dma 080 all developmental math modules are 4 weeks in length. each module requires a proctored final exam

## **Epic - User's Guide - Epic - Eclipse Perl Integration**

epic - user's guide 1 / 40 chapter 1 plug-in installation 1.1prerequisites 1.1.1eclipse before installing the epic plug-in, a recent version of eclipse has to be installed.

## **Introduction To Python - Harvard University**

introduction to python heavily based on presentations by matt huenerfauth (penn state) guido van rossum (google) richard p. muller (caltech)... monday, october 19, 2009

## **Guide-writing Testable Code - Misko Hevery**

guide: writing testable code to keep our code at google in the best possible shape we provided our software engineers with these constant reminders.

## **Zp 500 Thermal Printer - Fedex: Shipping, Logistics ...**

quick installation guide 3 zp 500 thermal printer install the printer labels as indicated in the steps below. the instructions can also be found in the inside of the top resting on the hangers and

## **Initial Access And Basic Ipv4 Internet Configuration - Netgear**

initial access and basic ipv4 internet configuration 2 prosafe wireless-n 8-port gigabit vpn firewall fvs318n note: to be able to configure the wireless vpn firewall, your computer's ip address does not need to be on the same subnet as the wireless

## **Dutch Agents 1940 – 1945 - Nisa-intelligence.nl**

dutch agents 1940 – 1945 1 dutch agents 1940 – 1945 by frans kluiters (version 200802)1 this is a comprehensive list of secret agents who infiltrated into the netherlands on behalf of

## **Toad Tips & Tricks - Thatjeffsmith**

toad for oracle tips and tricks page 3 toad for oracle standard edition features regardless of your job title or responsibility in your organization, if you work with

# **UspsOnline Job Application System - Searching & Applying ...**

uspsonline job application system - searching & applying for jobs quick tips for search for uspsjobs • searches are not case sensitive.

## **Bmc Remedy Action Request System 7.6.04: Workflow Objects ...**

www.bmc.com bmc remedy action request system 7.6.04 workflow objects guide january 2011

# **What Do I Need To Know About Applying For A Store Job At ...**

page 1 of 3 what do i need to know about applying for a store job at gap inc.? before you apply

to apply for hourly positions at any of our brands (gap , banana